## **Como é feita minha solicitação de exames sem a guia de papel?**

**O médico cooperado da Unimed Porto Alegre, durante a sua consulta, verificando a necessidade de solicitar exames, faz o pedido por meio de um sistema eletrônico. Em seguida, você receberá um SMS no seu celular e/ou um e-mail com os exames solicitados.**

### **Qual o prazo que tenho para realizar o exame após receber o e-mail ou a mensagem de SMS por celular?**

**A solicitação online é válida por 90 dias.**

**Clientes de outras Unimeds: validade da solicitação online conforme prazo da Unimed de origem.**

#### **Como realizo o cadastro do meu telefone e e-mail para receber a mensagem com os exames solicitados?**

**Por meio da Central de Relacionamento com o Cliente, pelo telefone 0800.510.4646, ou nos locais de atendimento da Unimed. Além disso, a secretária e/ou médico cooperado podem realizar o cadastro/atualização via Portal.**

#### **Como eu sei quais exames tenho que realizar?**

**Você receberá SMS e/ou e-mail com os exames solicitados. Além disso, a Central de Relacionamento com o Cliente poderá passar as informações necessárias.**

#### **Como o médico acessa os resultados dos meus exames?**

**Os resultados dos exames realizados nos serviços da Unimed PoA podem ser consultados direta-**

**mente no sistema pelo médico solicitante. Porém, caso algum outro médico queira consultar, terá de haver o aceite no termo que está disponível no site e no aplicativo.**

**Lembre de sempre levar na consulta com seu médico os seus últimos exames realizados (laudo e imagens).**

#### **Como eu libero o acesso de exames para outros médicos que eu consulto?**

**Você poderá autorizar outros médicos a terem acesso, mediante aceite no termo disponível no site e no app.**

#### **Procedimentos clínicos e cirúrgicos podem ser solicitados pelo sistema?**

**Neste momento, as solicitações online serão somente para exames (ecografia, ressonância, mamografia, laboratório, etc.). Portanto, procedimentos clínicos e cirúrgicos continuam sendo solicitados por meio de guia de papel.**

**Importante: para acessar os resultados dos exames realizados nos serviços da Unimed PoA que tenham sido solicitados por outro médico, você deverá autorizar o acesso pelo app ou site da Unimed PoA.**

CUIDAR DE VOCÊ. ESSE É O PLANO.

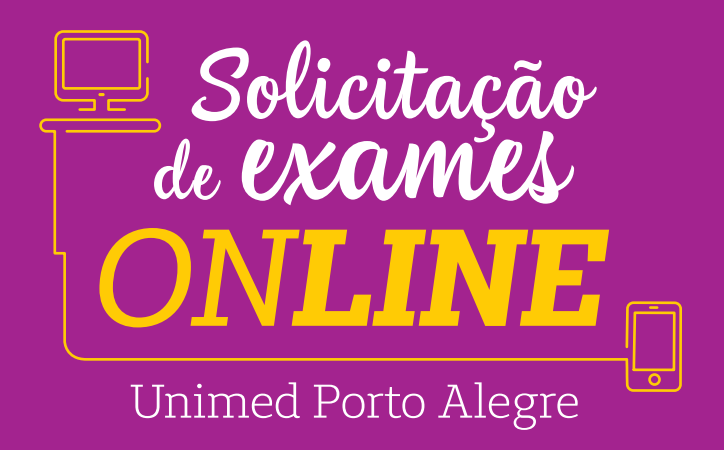

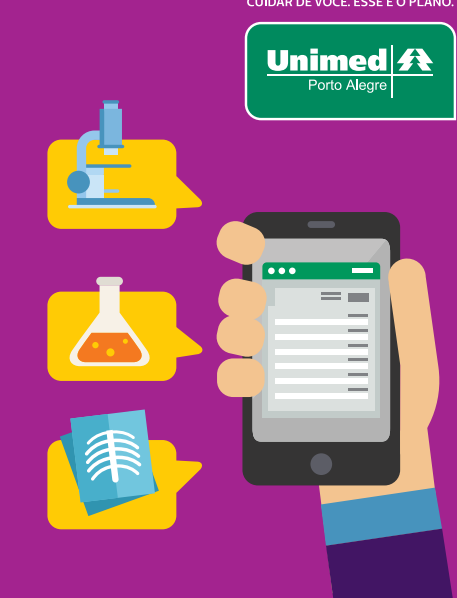

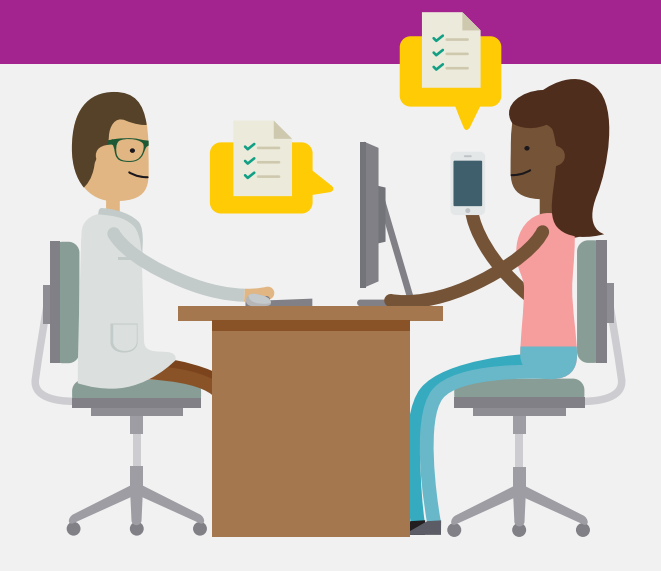

# **Você e sua família podem realizar seus exames sem necessitar de uma guia de papel.**

**Em caso de dúvidas, entre em contato com a nossa Central de Relacionamento com o Cliente, pelo 0800.510.4646.**

**Nossos colaboradores estão preparados para os esclarecimentos referentes à sua solicitação online. Dessa forma, não será necessário contatar seu médico.**

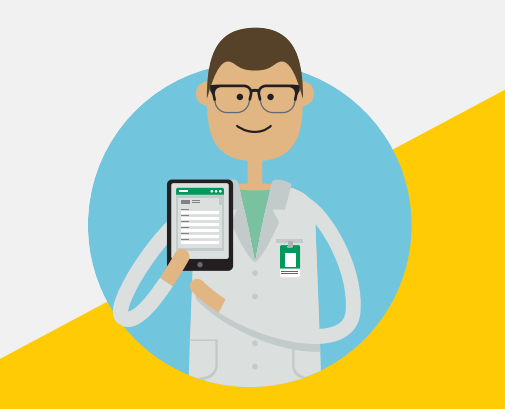

Т

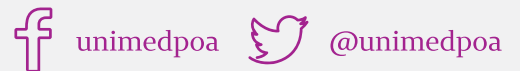

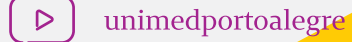

-14